# Title

**bayes: biprobit** — Bayesian bivariate probit regression

| Description          | Quick start    | Menu                 | Syntax   |
|----------------------|----------------|----------------------|----------|
| Remarks and examples | Stored results | Methods and formulas | Also see |

# Description

bayes: biprobit fits a Bayesian bivariate probit regression to two binary outcomes; see [BAYES] bayes and [R] biprobit for details.

# Quick start

- Bayesian bivariate probit regression of y1 and y2 on x1 and x2, using default normal priors for regression coefficients and atanh-transformed correlation bayes: biprobit y1 y2 x1 x2
- Use a standard deviation of 10 instead of 100 for the default normal priors bayes, normalprior(10): biprobit y1 y2 x1 x2
- Use uniform priors for the slopes and a normal prior for the intercept of the dependent variable y2 bayes, prior({y2: x1 x2}, uniform(-10,10)) /// prior({y2:\_cons}, normal(0,10)): biprobit y1 y2 x1 x2
- Save simulation results to simdata.dta, and use a random-number seed for reproducibility bayes, saving(simdata) rseed(123): biprobit y1 y2 x1 x2
- Specify 20,000 Markov chain Monte Carlo (MCMC) samples, set length of the burn-in period to 5,000, and request that a dot be displayed every 500 simulations bayes, mcmcsize(20000) burnin(5000) dots(500): biprobit y1 y2 x1 x2
- In the above, request that the 90% highest posterior density (HPD) credible interval be displayed instead of the default 95% equal-tailed credible interval bayes, clevel(90) hpd
- Bayesian seemingly unrelated bivariate probit regression using default priors bayes: biprobit (y1 = x1 x2 x3) (y2 = x1 x2)

Also see Quick start in [BAYES] bayes and Quick start in [R] biprobit.

### Menu

Statistics > Binary outcomes > Bayesian regression > Bivariate probit regression Statistics > Binary outcomes > Bayesian regression > Seemingly unrelated bivariate probit

# **Syntax**

Bayesian bivariate probit regression

```
bayes [, bayesopts]: biprobit depvar1 depvar2 [indepvars] [if] [in] [weight]
[, options]
```

Bayesian seemingly unrelated bivariate probit regression

```
bayes [, bayesopts]: biprobit equation<sub>1</sub> equation<sub>2</sub> [if] [in] [weight] [, options]
```

where  $equation_1$  and  $equation_2$  are specified as

([eqname:] depvar [=] [indepvars] [, <u>noconstant offset(varname)</u>])

| options                   | Description                                           |
|---------------------------|-------------------------------------------------------|
| Model                     |                                                       |
| <u>nocons</u> tant        | suppress constant term                                |
| offset1( <i>varname</i> ) | offset variable for first equation                    |
| offset2( <i>varname</i> ) | offset variable for second equation                   |
| Reporting                 |                                                       |
| display_options           | control spacing, line width, and base and empty cells |
| <u>l</u> evel(#)          | set credible level; default is level(95)              |

indepvars may contain factor variables; see [U] 11.4.3 Factor variables.

depvar<sub>1</sub>, depvar<sub>2</sub>, depvar, and indepvars may contain time-series operators; see [U] **11.4.4 Time-series varlists**. fweights are allowed; see [U] **11.1.6 weight**.

bayes: biprobit, level() is equivalent to bayes, clevel(): biprobit.

For a detailed description of *options*, see *Options* in [R] **biprobit**. Options noconstant, offset1(), and offset2() are not allowed with seemingly unrelated bivariate probit regression.

| bayesopts                    | Description                                                                                                    |
|------------------------------|----------------------------------------------------------------------------------------------------|
| Priors                       |                                                                                                    |
| * <u>normalpr</u> ior(#)     | specify standard deviation of default normal priors for regression<br>coefficients and atanh-transformed correlation;<br>default is normalprior(100) |
| prior( <i>priorspec</i> )    | prior for model parameters; this option may be repeated                                                                                              |
| dryrun                       | show model summary without estimation                                                                                                    |
| Simulation                   |                                                                                                    |
| nchains(#)                   | number of chains; default is to simulate one chain                                                                                                   |
| mcmcsize(#)                  | MCMC sample size; default is mcmcsize(10000)                                                                                                    |
| burnin(#)                    | burn-in period; default is burnin(2500)                                                                                                    |
| thinning(#)                  | thinning interval; default is thinning(1)                                                                                                    |
| rseed(#)                     | random-number seed                                                                                                    |
| <pre>exclude(paramref)</pre> | specify model parameters to be excluded from the simulation results                                                                                  |

| Blocking<br>* blocksize(#)<br>block( <i>paramref</i> [, <i>blockopts</i> ])<br><u>blocksumm</u> ary<br>* <u>noblock</u> ing | maximum block size; default is blocksize(50)<br>specify a block of model parameters; this option may be repeated<br>display block summary<br>do not block parameters by default                   |
|----------------------------------------------------------------------------------------------------|----------------------------------------------------------------------------------------------------|
| Initialization<br><u>initial(initspec)</u>                                                                                  | specify initial values for model parameters with a single chain                                                                                                    |
| <pre>init#(initspec) initall(initspec) nomleinitial</pre>                                                                   | <pre>specify initial values for #th chain; requires nchains() specify initial values for all chains; requires nchains() suppress the use of maximum likelihood estimates as starting values</pre> |
| <u>initrand</u> om                                                                                                    | specify random initial values                                                                                                    |
| <u>initsumm</u> ary                                                                                                    | display initial values used for simulation                                                                                                    |
| * <u>noi</u> sily                                                                                                    | display output from the estimation command during initialization                                                                                                    |
| Adaptation                                                                                                    |                                                                                                    |
| adaptation( <i>adaptopts</i> )                                                                                              | control the adaptive MCMC procedure                                                                                                    |
| <u>sc</u> ale(#)                                                                                                    | initial multiplier for scale factor; default is scale(2.38)                                                                                                    |
| <pre>covariance(cov)</pre>                                                                                                  | initial proposal covariance; default is the identity matrix                                                                                                    |
| Reporting                                                                                                    |                                                                                                    |
| <pre>clevel(#)</pre>                                                                                                    | set credible interval level; default is clevel(95)                                                                                                    |
| hpd                                                                                                    | display HPD credible intervals instead of the default equal-tailed credible intervals                                                                                                    |
| <u>ef</u> orm[(string)]<br>batch(#)                                                                                         | report exponentiated coefficients and, optionally, label as <i>string</i> specify length of block for batch-means calculations; default is batch(0)                                               |
| <pre>saving(filename[, replace])</pre>                                                                                      | save simulation results to filename.dta                                                                                                    |
| nomodelsummary                                                                                                    | suppress model summary                                                                                                    |
| chainsdetail                                                                                                    | display detailed simulation summary for each chain                                                                                                    |
| [no]dots                                                                                                    | suppress dots or display dots every 100 iterations and iteration<br>numbers every 1,000 iterations; default is nodots                                                                             |
| dots(#[, every(#)])                                                                                                    | display dots as simulation is performed                                                                                                    |
| [no]show( <i>paramref</i> )                                                                                                 | specify model parameters to be excluded from or included in the output                                                                                                    |
| <u>notab</u> le                                                                                                    | suppress estimation table                                                                                                    |
| <u>nohead</u> er                                                                                                    | suppress output header                                                                                                    |
| <pre>title(string)</pre>                                                                                                    | display string as title above the table of parameter estimates                                                                                                    |
| display_options                                                                                                    | control spacing, line width, and base and empty cells                                                                                                    |
| Advanced                                                                                                    |                                                                                                    |
| <pre>search(search_options)</pre>                                                                                           | control the search for feasible initial values                                                                                                    |
| corrlag(#)                                                                                                    | specify maximum autocorrelation lag; default varies                                                                                                    |
| corrtol(#)                                                                                                    | specify autocorrelation tolerance; default is corrtol(0.01)                                                                                                    |

\*Starred options are specific to the bayes prefix; other options are common between bayes and bayesmh.

Options prior() and block() may be repeated.

priorspec and paramref are defined in [BAYES] bayesmh.

paramref may contain factor variables; see [U] 11.4.3 Factor variables.

collect is allowed; see [U] 11.1.10 Prefix commands.

See [U] 20 Estimation and postestimation commands for more capabilities of estimation commands.

Model parameters are regression coefficients {*depvar*1:*indepvars*} and {*depvar*2:*indepvars*} and atanh-transformed correlation {athrho}. Use the dryrun option to see the definitions of model parameters prior to estimation. For a detailed description of *bayesopts*, see *Options* in [BAYES] **bayes**.

### **Remarks and examples**

For a general introduction to Bayesian analysis, see [BAYES] **Intro**. For a general introduction to Bayesian estimation using an adaptive Metropolis–Hastings algorithm, see [BAYES] **bayesmh**. For remarks and examples specific to the bayes prefix, see [BAYES] **bayes**. For details about the estimation command, see [R] **biprobit**.

For a simple example of the bayes prefix, see Introductory example in [BAYES] bayes.

### Stored results

See Stored results in [BAYES] bayes.

### Methods and formulas

See Methods and formulas in [BAYES] bayesmh.

### Also see

[BAYES] **bayes** — Bayesian regression models using the bayes prefix<sup>+</sup>

[R] **biprobit** — Bivariate probit regression

[BAYES] Bayesian postestimation — Postestimation tools for bayesmh and the bayes prefix

[BAYES] **Bayesian estimation** — Bayesian estimation commands

[BAYES] **Bayesian commands** — Introduction to commands for Bayesian analysis

[BAYES] Intro — Introduction to Bayesian analysis

[BAYES] Glossary

Stata, Stata Press, and Mata are registered trademarks of StataCorp LLC. Stata and Stata Press are registered trademarks with the World Intellectual Property Organization of the United Nations. StataNow and NetCourseNow are trademarks of StataCorp LLC. Other brand and product names are registered trademarks or trademarks of their respective companies. Copyright © 1985–2023 StataCorp LLC, College Station, TX, USA. All rights reserved.

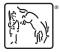

For suggested citations, see the FAQ on citing Stata documentation.

#### stata.com